## SAP ABAP table ACGLOBALREPT {Text table for Global Settings in the Robomate Step}

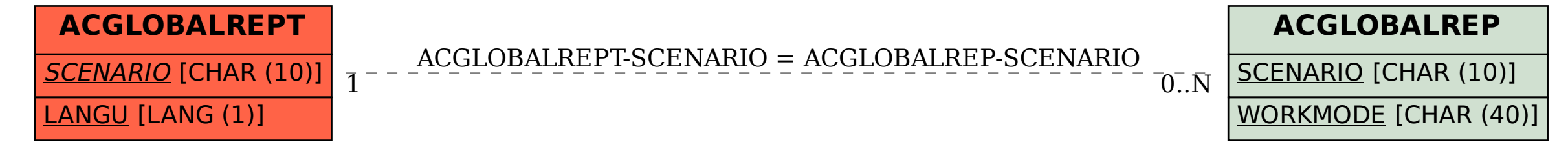